# skillsoft<sup>¥</sup> global knowledge<sub>™</sub>

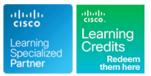

# Implementing and Operating Cisco Enterprise Network Core Technologies

Duration: 5 Days Course Code: ENCOR Version: 1.3 Delivery Method: Virtual Classroom

#### Overview:

The Implementing and Operating Cisco Enterprise Network Core Technologies course gives you the knowledge and skills needed to configure, troubleshoot, and manage enterprise wired and wireless networks. Learn how to implement security principles within an enterprise network and how to overlay network design by using solutions such as SD-Access and SD-WAN. The automation and programmability of Enterprise networks is also incorporated in this course.

This course will help you:

Configure, troubleshoot, and manage enterprise wired and wireless networks Implement security principles within an enterprise network Earn 64 CE credits toward recertification

Please note that this course is a combination of Instructor-Led and Self-Paced Study - 5 days in the classroom and approx. 3 days of self study. The self-study content will be provided as part of the digital courseware that you receive at the beginning of the course and should be part of your preparation for the exam. Additional lab access will be provided at the end of the class, this will be valid for 60 hours or 90 days whichever is the shorter. It will be possible to complete all but 7 of the labs after the class.

#### Virtual Learning

This interactive training can be taken from any location, your office or home and is delivered by a trainer. This training does not have any delegates in the class with the instructor, since all delegates are virtually connected. Virtual delegates do not travel to this course, Global Knowledge will send you all the information needed before the start of the course and you can test the logins.

# Target Audience:

Network engineers involved in the installation, support and troubleshooting of enterprise networks.

## **Objectives:**

- After completing this course you should be able to:
- Illustrate the hierarchical network design model and architecture using the access, distribution, and core layers.
- Compare and contrast the various hardware and software switching mechanisms and operation, while defining the TCAM and CAM, along with process switching, fast switching, and Cisco Express Forwarding concepts.
- Troubleshoot layer 2 connectivity using VLANs, trunking.
- Implementation of redundant switched networks using spanning tree protocol.
- Troubleshooting link aggregation using Etherchannel.
- Describe the features, metrics, and path selection concepts of EIGRP.
- Implementation and optimization of OSPFv2 and OSPFv3, including adjacencies, packet types, and areas, summarization and route filtering for IPv4 and IPv6.
- Implementing EBGP interdomain routing, path selection and single and dual-homed networking.
- Implementing network redundancy using protocols like HSRP and VRRP.

- Describe how APs communicate with WLCs to obtain software, configurations, and centralized management.
- Configure and verify EAP, WebAuth, and PSK wireless client authentication on a WLC.
- Troubleshoot wireless client connectivity issues using various tools available.
- Troubleshooting Enterprise networks using services like NTP, SNMP, Cisco IOS IP SLAs, NetFlow and Cisco IOS Embedded Event Manager.
- Explain the use of available network analysis and troubleshooting tools, which include show and debug commands, as well as best practices in troubleshooting.
- Configure secure administrative access for Cisco IOS devices using the CLI access, RBAC, ACL, and SSH, and explore device hardening concepts to secure devices from less secure applications, such as Telnet and HTTP.
- Implement scalable administration using AAA and the local database, while exploring the features and benefits.
- Describe the enterprise network security architecture, including the purpose and function of VPNs, content security, logging, endpoint security, personal firewalls, and other security features.

- Implementing internet connectivity within Enterprise using static and dynamic NAT.
- Describe the virtualization technology of servers, switches, and the various network devices and components.
- Implementing overlay technologies like VRF, GRE, VPN and LISP.
- Describe the components and concepts of wireless networking including RF, antenna characteristics, and define the specific wireless standards.
- Describe the various wireless deployment models available, include autonomous AP deployments and cloud-based designs within the centralized Cisco WLC architecture.
- Describe wireless roaming and location services.

- Explain the purpose, function, features, and workflow of Cisco DNA Center Assurance for Intent Based Networking, for network visibility, proactive monitoring, and application experience.
- Describe the components and features of the Cisco SD-Access solution, including the nodes, fabric control plane, and data plane, while illustrating the purpose and function of the VXLAN gateways.
- Define the components and features of Cisco SD-WAN solution, including the orchestration plane, management plane, control plane, and data plane.
- Describe the concepts, purpose, and features of multicast protocols, including IGMP v2/v3, PIM dense mode/sparse mode, and rendezvous points.
- Describe the concepts and features of QoS and describe the need within the enterprise network.
- Explain basic Python components and conditionals with script writing and analysis.
- Describe network programmability protocols like NETCONF, RESTCONF.
- Describe APIs in Cisco DNA Center and vManage.

### Prerequisites:

#### Attendees should meet the following prerequisites:

- Implementation of Enterprise LAN networks
- Basic understanding of Enterprise routing and wireless connectivity
- Basic understanding of Python scripting
- CCNA Implementing and Administering Cisco Solutions
- PRNE Programming for Network Engineers

# **Testing and Certification**

#### Recommended as preparation for the following exams:

350-401 - Implementing Cisco Enterprise Network Core Technologies Exam

#### Follow-on-Courses:

- ENSLD Designing Cisco Enterprise Networks
- ENWLSD Designing Cisco Enterprise Wireless Networks
- ENARSI Implementing Cisco Enterprise Advanced Routing and Services
- ENWLSI Implementing Cisco Enterprise Wireless Networks
- ENSDWI Implementing Cisco SD-WAN Solutions

# Content:

Examining Cisco Enterprise Network Architecture

- Cisco Enterprise Architecture Model
- Campus LAN Design Fundamentals
- Traditional Multilayer Campus Layer Design
- Campus Distribution Layer Design

Understanding Cisco Switching Paths

- Layer 2 Switch Operation
- Control and Data Plane
- Cisco Switching Mechanisms

Implementing Campus LAN Connectivity

- Revisiting VLANs
- Trunking with 802.1Q
- Inter-VLAN Routing

Building Redundant Switched Topology

- Spanning-Tree Protocol Overview
- Spanning-Tree Protocol Operation
- Spanning-Tree Protocols Types and Features
- Multiple Spanning Tree Protocol
- PortFast and BPDU

#### Understanding EIGRP

- EIGRP Features
- EIGRP Reliable Transport
- Establishing EIGRP Neighbour Adjacency
- EIGRP Metrics
- EIGRP Path Selection
- Explore EIGRP Path Selection
- Explore EIGRP Load Balancing and Sharing
- EIGRP for IPv6
- Compare EIGRP and OSPF Routing Protocols

Implementing OSPF

- Describe OSPF
- The OSPF Process
- OSPF Neighbour Adjacencies
- Building a Link-State Database
- OSPF LSA Types
- Compare Single-Area and Multi-Area OSPF
- OSPF Area Structure
- OSPF Network Types

#### Optimizing OSPF

- OSPF Cost
- OSPF Route Summarization Benefits
- OSPF Route Filtering Tools
- Compare OSPFv2 and OSPFv3

#### Exploring EBGP

ENCOR 1.3

Interdomain Routing with BGP

Understanding Virtual Private Networks and Interfaces

- Site-to-Site VPN Technologies
- IPSec VPN Overview
- IPSec: Internet Key Exchange
- IPsec Modes
- IPsec VPN Types
- Cisco IOS VTI

#### Understanding Wireless Principles

- Explain RF Principles
- Describe Watts and Decibels
- Describe Antenna Characteristics
- Describe IEEE Wireless Standards
- Identify Wireless Component Roles

**Examining Wireless Deployment Options** 

- Wireless Deployment Overview
- Describe Autonomous AP Deployment
- Describe Centralized Cisco WLC Deployment
- Describe FlexConnect Deployment
- Cloud Deployment and Its Effect on Enterprise Networks
- Describe the Cloud-Managed Meraki Solution
- Cisco Catalyst 9800 Series Controller Deployment Options
- Describe Cisco Mobility Express

Understanding Wireless Roaming and Location Services

- Wireless Roaming Overview
- Mobility Groups and Domains
- Wireless Roaming Types
- Describe Location Services

Examining Wireless AP Operation

- Universal AP Priming
- Explore the Controller Discovery Process
- Describe AP Failover
- Explain High Availability
- Explore AP Modes

Understanding Wireless Client Authentication

Authentication Methods

www.globalknowledge.com/en-sa/

- Pre-Shared Key (PSK) Authentication
- 802.1X User Authentication Overview
  PKI and 802.1X Certificate Based Authentication
- Introduction to Extensible Authentication Protocol
- EAP-Transport Layer Security (EAP-TLS)
  Protected Extensible Authentication
- Protected Extensible Authentication Protocol
- EAP-Flexible Authentication via Secure Tunneling

Understanding the Basics of Python Programming

- Describe Python Concepts
- String Data Types
- Numbers Data Types
- Boolean Data Types
- Script Writing and Execution
- Analyzing the Code

Introducing Network Programmability Protocols

- Configuration Management
- Evolution of Device Management and Programmability
- Data Encoding Formats
- Understanding JSON

Introduction to YANG

Understanding REST

Need for EtherChannel

(Self-Study)

Guidelines

Multicast Overview

Rendezvous Point

Multicast Distribution Trees

Introducing QoS (Self-study)

Understand the Impact of User

Applications on the Network

Describe QoS Mechanisms

Architecture (Self-study)

Explore Threatscape

Content Security

Endpoint Security

Personal Firewalls

Logging

training@globalknowledge.com.sa

Virtual Private Networks

Antivirus and Antispyware

Need for Quality of Service (QoS)

Define and Interpret a QoS Policy

Cisco Intrusion Prevention Systems

Understanding Enterprise Network Security

00 966 92000 9278

IP Multicasting Routing

Types of YANG Models

Understanding NETCONF

Explain NETCONF and YANG

Model Driven Programmability Stack

Understanding RESTCONF Protocol

Implementing Layer 2 Port Aggregation

EtherChannel Mode Interactions

Layer 2 EtherChannel Configuration

EtherChannel Load-Balancing Options

Introducing Multicast Protocols (Self-study)

Internet Group Management Protocol

Troubleshoot EtherChannel Issues

- BGP Operations
- Types of BGP Neighbour Relationships
- BGP Path Selection
- BGP Path Attributes

Implementing Network Redundancy

- Need for Default Gateway Redundancy
- Define FHRP
- HSRP Advanced Features
- Cisco Switch High Availability Features

Implementing NAT

- Define Network Address Translation
- NAT Address Types
- Explore NAT Implementations
- NAT Virtual Interface

Introducing Virtualisation Protocols and Techniques

- Server Virtualisation
- Need for Network Virtualisation
- Path Isolation Overview
- Introducing VRF

ENCOR 1.3

Introducing Generic Routing Encapsulation

Guest Access with Web Auth

Troubleshooting Wireless Client Connectivity

- Wireless Troubleshooting Tools Overview
- Spectrum Analysis
- Wi-Fi Scanning
- Packet Analysis
- Cisco AireOS GUI and CLI Tools
- Cisco Wireless Config Analyzer Express
  Common Wireless Client Connectivity Issues Overview
- Client to AP Connectivity
- WLAN Configuration
- Infrastructure Configuration

#### Implementing Network Services

- Understanding Network Time Protocol
- Logging Services
- Simple Network Management Protocol
- Introducing NetFlow
- Flexible NetFlow
- Understanding Cisco IOS Embedded Event Manager

#### Using Network Analysis Tools

- Troubleshooting Concepts
- Network Troubleshooting Procedures: Overview
- Network Troubleshooting Procedures: Case Study
- Basic Hardware Diagnostics
- Filtered Show Commands
- Cisco IOS IP SLAs
- Switched Port Analyzer(SPAN) Overview
- Remote SPAN (RSPAN)
- Encapsulated Remote Switched Port Analyzer(ERSAPN)
- Cisco Packet Capture Tools Overview

Implementing Infrastructure Security

- ACL Overview
- ACL Wildcard Masking
- Types of ACLs
- Configure Numbered Access Lists
- Use ACLs to Filter Network Traffic
- Apply ACLs to Interfaces
- Configured Named Access Lists
- Control Plane Overview
- Control Plane Policing

Implementing Secure Access Control

- Securing Device Access
- AAA Framework Overview
- Benefits of AAA Usage
- Authentication Options
- RADIUS and TACACS+

www.globalknowledge.com/en-sa/

- Enabling AAA and Configuring a Local User for Fallback
- Configuring RADIUS for Console and VTY Access

- Centralized Endpoint Policy Enforcement
- Cisco AMP for Endpoints
- Firewall Concepts
- TrustSec
- MACsec
- Identity Management
- 802.1X for Wired and Wireless Endpoint Authentication
- MAC Authentication Bypass
- Web Authentication

Exploring Automation and Assurance Using Cisco DNA Centre (Self-study)

- Need for Digital Transformation
- Cisco Digital Network Architecture
- Cisco Intent-Based Networking
- Cisco DNA Centre Automation Overview
- Cisco DNA Centre Platform Overview
- Cisco DNA Centre Design
- Cisco DNA Centre Inventory Overview
- Cisco DNA Centre Configuration and Management Overview
- Onboarding of Network Devices Using Cisco DNA Centre
- Cisco DNA Centre Software Image Management Overview
- Cisco DNA Assurance Key Features and Use Cases
- Cisco DNA Centre Assurance Implementation Workflow

Examining the Cisco SD-Access Solution (Self-study)

- Need for Cisco SD-Access
- Cisco SD Access Overview
- Cisco SD-Access Fabric Components
- Cisco SD-Access Fabric Control Plane Based on LISP
- Cisco SD-Access Fabric Control Plane Based on VXLAN
- Cisco SD-Access Fabric Control Plane Based on Cisco TrustSec
- Role of Cisco ISE and Cisco DNA Centre in SD-Access
- Cisco SD-Access Wireless Integration
- Traditional Campus Interoperating with Cisco SD-Access

Understanding the Working Principles of the Cisco SD-WAN Solution (Self-study)

Need for Software Defined Networking for

Cisco SD-WAN Components and

Cisco SD-WAN Orchestration Plane

Cisco SD-WAN Management Plane-

Cisco SD-WAN Programmatic APIs

Cisco SD-WAN Terminology

Cisco SD-WAN Control Plane - vSmart
 Cisco SD-WAN Data Plane - WAN Edge

Cisco SD-WAN Automation and Analytics

00 966 92000 9278

WAN

Functions

vManage

training@globalknowledge.com.sa

- Configuring TACACS+ for Console and VTY Access
- Configure Authorization and Accounting
- Cisco IOS XE and IOS XE SD-WAN Software
- Flexible Controller Deployment Options
- Cisco SD-WAN Security

Introducing APIs in Cisco DNA Centre and vManage (Self-study)

- Application Programming Interfaces
- REST API Response Codes and Results
- REST API Security
- Cisco DNA Centre APIs
- Cisco SD-WAN REST API Overview

#### Labs

- Lab 1: Investigate the CAM
- Lab 2: Analyse Cisco Express Forwarding
- Lab 3: Troubleshoot VLAN and Trunk Issues
- Lab 4: Tune STP and Configure RSTP
- Lab 5: Configure Multiple Spanning Tree Protocol (Self-Study)
- Lab 6: Implementing Multiarea OSPF
- Lab 7: Implement OSPF Tuning
- Lab 8: Apply OSPF Optimization
- Lab 9: Implement OSPFv3
- Lab 10: Configure and Verify Single-Homed EBGP
- Lab 11: Implement HSRP
- Lab 12: Configure VRRP (Self-Study)
- Lab 13: Implement NAT
- Lab 14: Configure and Verify VRF
- Lab 15: Configure and Verify a GRE Tunnel
- Lab 16: Configure Static VTI Point-to-Point Tunnels
- Lab 17: Configure Wireless Client Authentication in a Centralized Deployment (No Extended Access)
- Lab 18: Troubleshoot Wireless Client Connectivity Issues (No Extended Access)
- Lab 19: Configure Syslog (Self-Study)
- Lab 20: Configure and Verify Flexible NetFlow
- Lab 21: Configuring Cisco IOS Embedded Event Manager (EEM)
- Lab 22: Troubleshoot Connectivity and Analyse Traffic with Ping, Traceroute and Debug
- Lab 23: Configure and Verify Cisco IP SLA's
- Lab 24: Configure Standard and Extended ACLs
- Lab 25: Configure Control Plane Policing
- Lab 26: Implement Local and Server-Based AAA (No Extended Access)
- Lab 27: Write and Troubleshoot Python Scripts (No Extended Access)
- Lab 28: Explore JSON Objects and Scripts in Python (No Extended Access)
- Lab 29: Use NETCONF via SSH (No Extended Access)
- Lab 30: Use RESTCONF with Cisco IOS XE Software (No Extended Access)

Lab 31: Troubleshoot EtherChannel (Self-Study)

# Further Information:

For More information, or to book your course, please call us on 00 966 92000 9278

training@globalknowledge.com.sa

www.globalknowledge.com/en-sa/

Global Knowledge - KSA, 393 Al-Uroubah Road, Al Worood, Riyadh 3140, Saudi Arabia